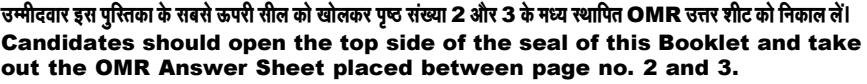

परीक्षा पुरितका सं. :<br>: Test Booklet No.

 $\mathbf{I}$ 

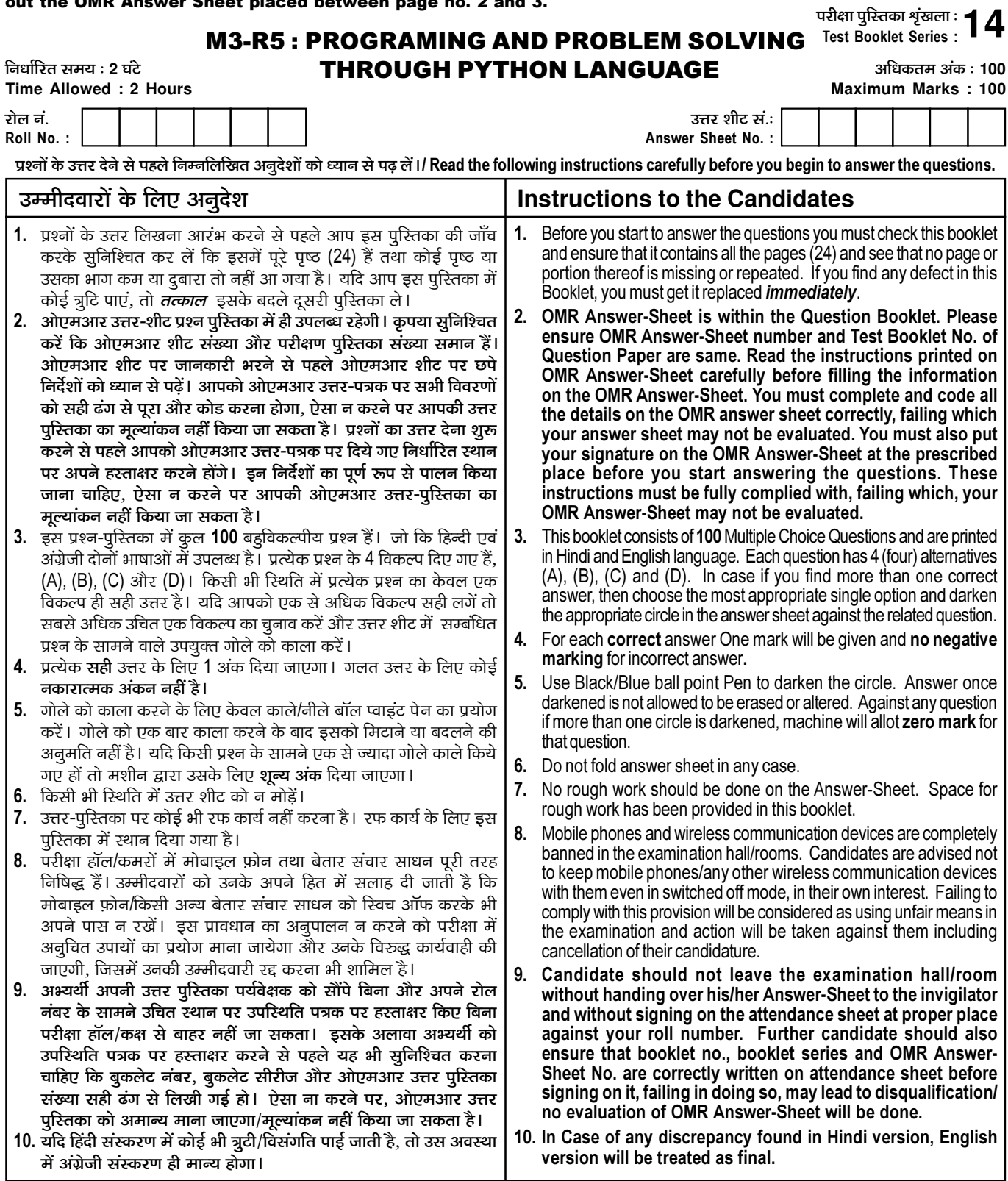

जब तक आपसे कहा न जाए तब तक प्रश्न-पुरितका न खोलें / DO NOT OPEN THE QUESTION BOOKLET UNTIL YOU ARE TOLD TO DO SO.

उम्मीदवार का नाम/Name of Candidate : \_\_

\_\_\_\_\_\_\_\_\_\_\_\_\_\_\_\_\_\_\_\_ उम्मीदवार के हस्ताक्षर/Signature of Candidate : \_\_

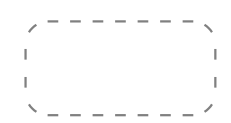

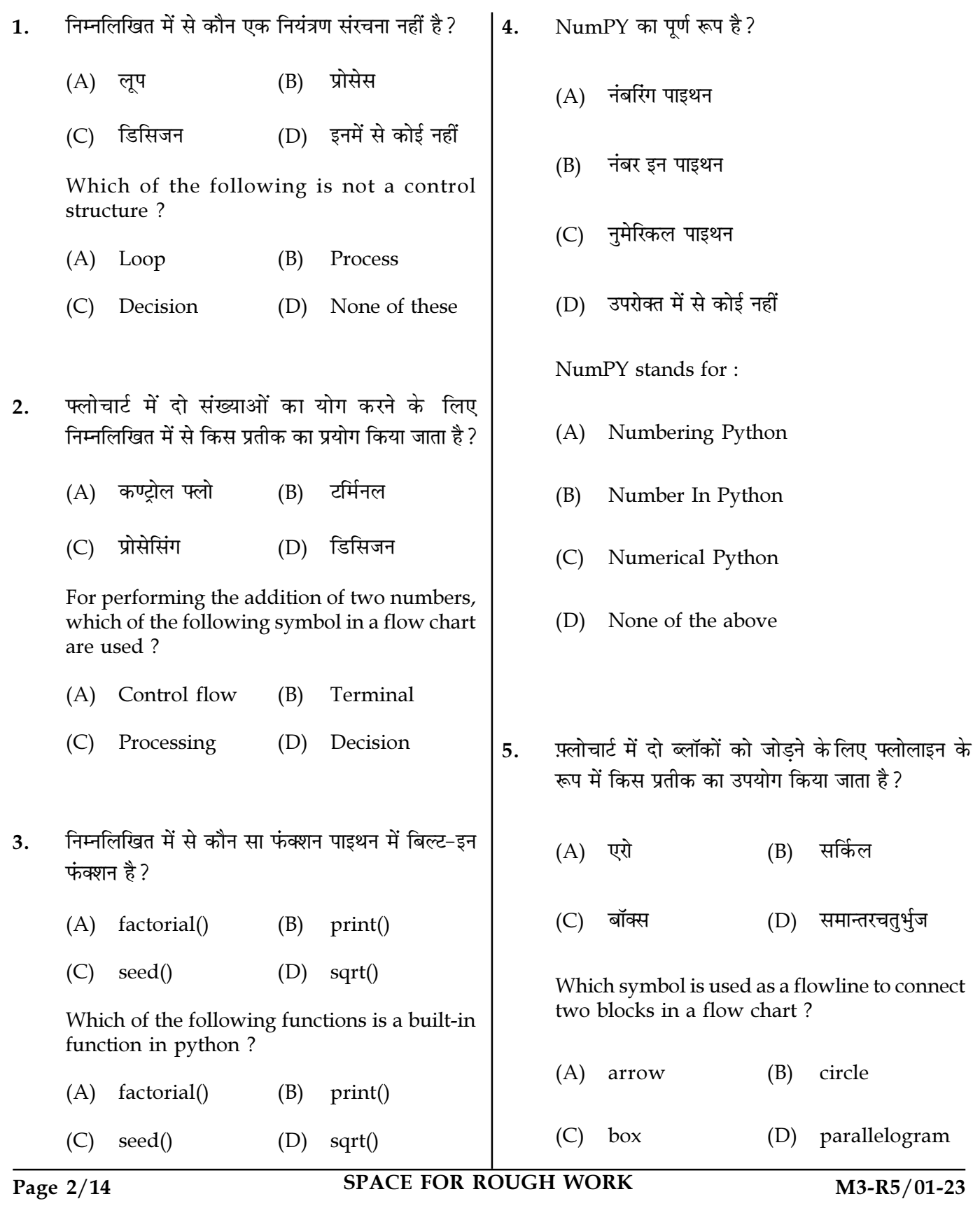

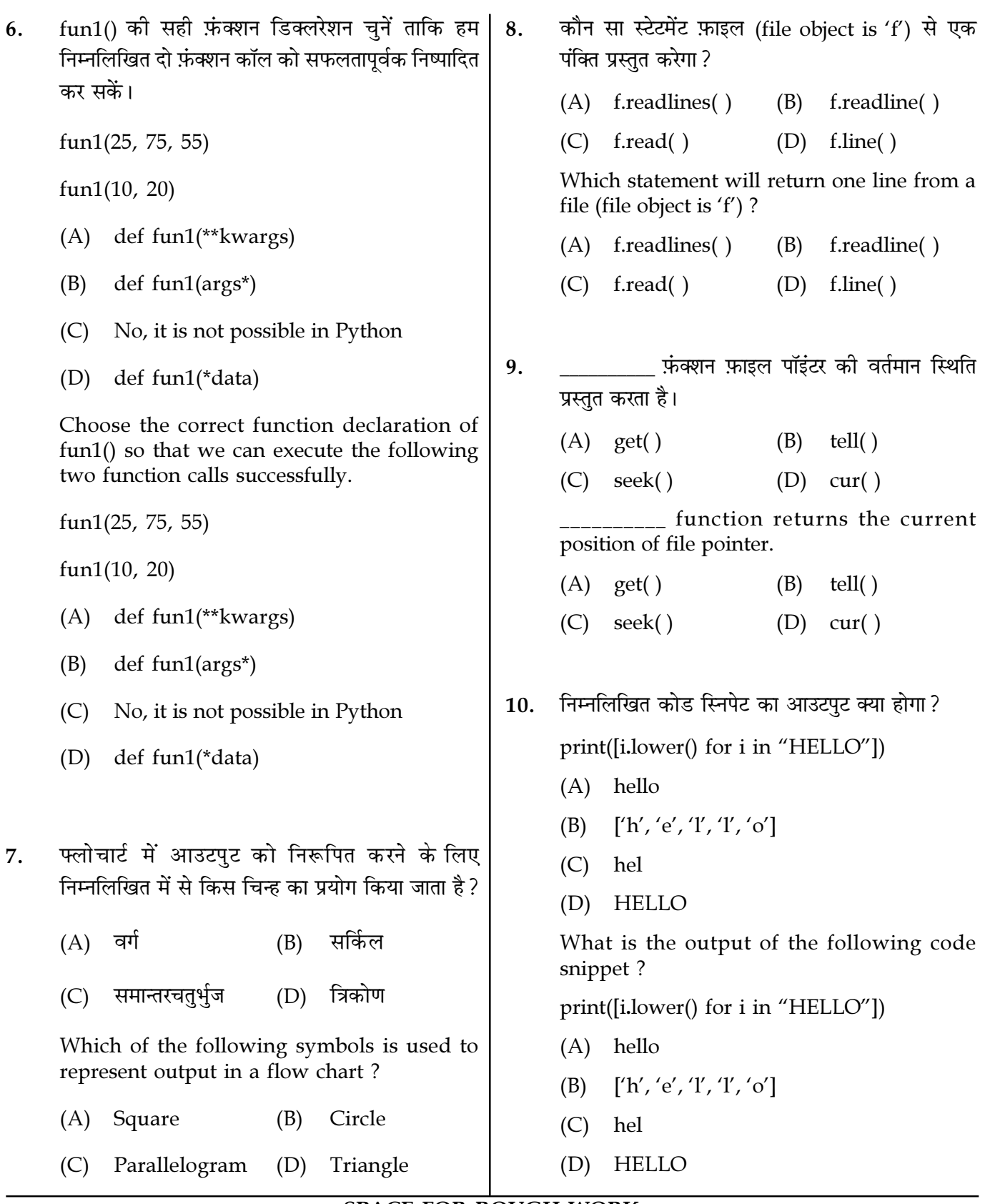

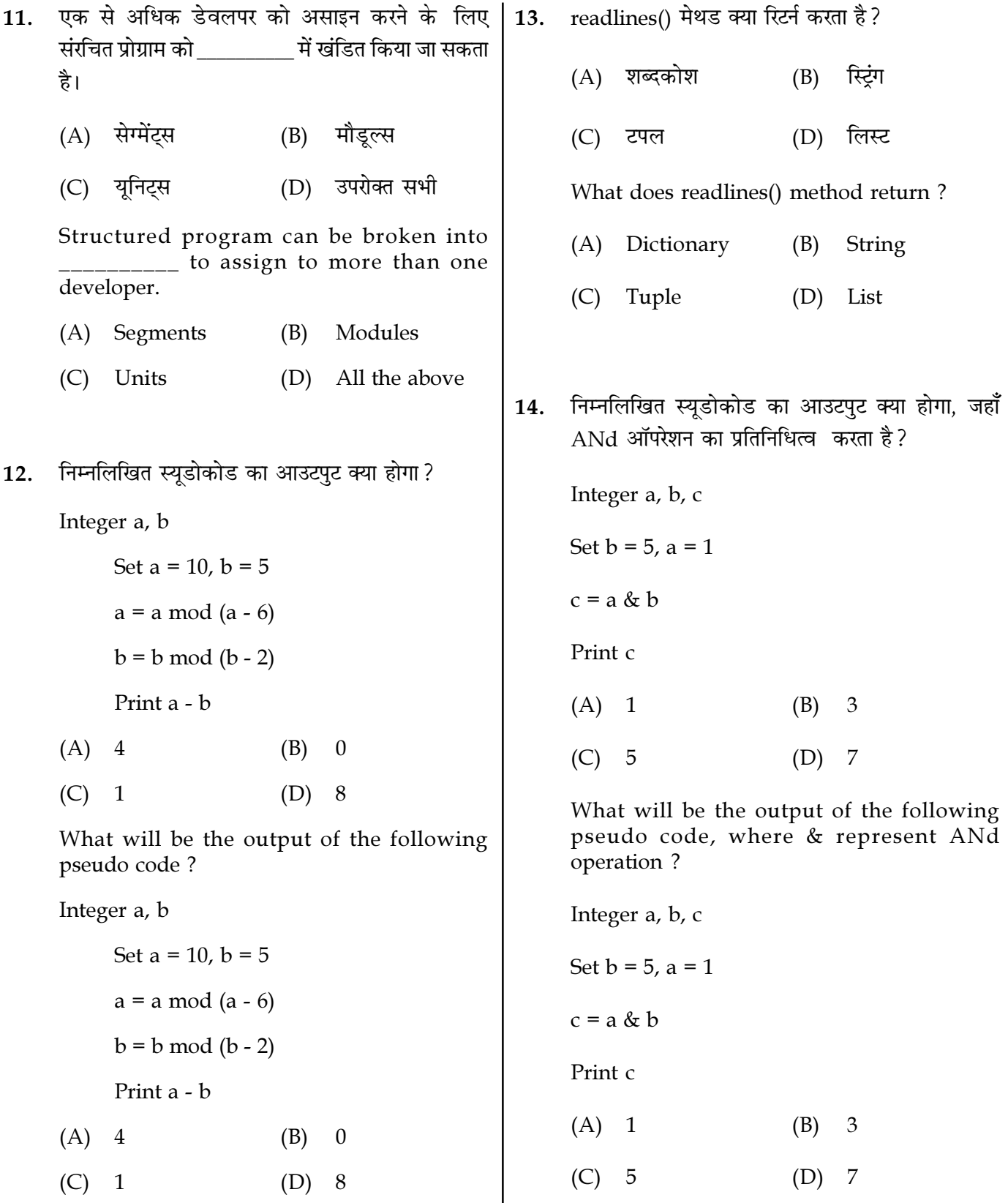

Page  $4/14$ 

SPACE FOR ROUGH WORK

निम्नलिखित कोड का आउटपुट क्या है? निम्नलिखित स्टेटमेंट में 'f' क्या है ?  $17.$ 15.  $f=open("Data.txt", "r")$ import numpy as np  $(A)$  फाइल का नाम  $(B)$ फाइल हैंडल  $a = np.array([1,2,3,5,8])$ (C) फाइल का मोड (D) फाइल हैंडलिंग  $b = np.array([0,3,4,2,1])$ What is 'f' in the following statement ?  $c = a + b$  $f=open("Data.txt", "r")$ (A) File Name File Handle  $c = c^*a$  $(B)$ (C) Mode of file (D) File Handling print  $(c[2])$  $(A) 10$  $(B)$ 21 पायथन नामक एक कंस्टक का उपयोग  $18<sup>1</sup>$  $(C)$  12  $(D)$ 28 करते हुए, रनटाइम पर अनाम कार्यों के निर्माण को सपोर्ट What is the output of the following code? करता है  $(A)$  pi import numpy as np (B) अनाम  $a = np.array([1,2,3,5,8])$ (C) lambda  $b = np.array([0,3,4,2,1])$ (D) उपरोक्त में से कोई नहीं  $c = a + b$ Python supports the creation of anonymous  $c = c^*a$ functions at runtime, using a construct called print  $(c[2])$  $(A)$  pi  $(A) 10$  $(B)$ 21 anonymous (B)  $(C)$  12  $(D)$ 28 (C) lambda (D) none of the above निम्नलिखित कोड का आउटपुट क्या है? 16. निम्नलिखित कोड का आउटपुट क्या है? **19.**  $a = np.array([[1,2,3],[4,5,6]])$  $M=['b' * x for x in range(4)]$  $print(M)$ print(a.shape) (A)  $['', 'b', 'bb', 'bbb']$  $(A)$   $(2, 3)$  $(B)$  $(3, 2)$  $(B)$  ['b', 'bb', 'bbb', 'bbbb']  $(D)$ इनमें से कोई नहीं  $(C)$  ['b', 'bb', 'bbb']  $(C)$   $(1, 1)$  $(D)$  इनमें से कोई नहीं What is the output of following code? What is the output of the following code? import numpy as np  $M=['b' * x for x in range(4)]$  $a = np.array([[1,2,3],[4,5,6]])$  $print(M)$  $(A)$  [", 'b', 'bb', 'bbb'] print(a.shape)  $(B)$  ['b', 'bb', 'bbb', 'bbbb']  $(A)$   $(2, 3)$  $(B)$   $(3, 2)$  $(C)$  ['b', 'bb', 'bbb'] (D) None of these  $(C)$   $(1, 1)$ (D) None of these

Page  $5/14$ 

**SPACE FOR ROUGH WORK** 

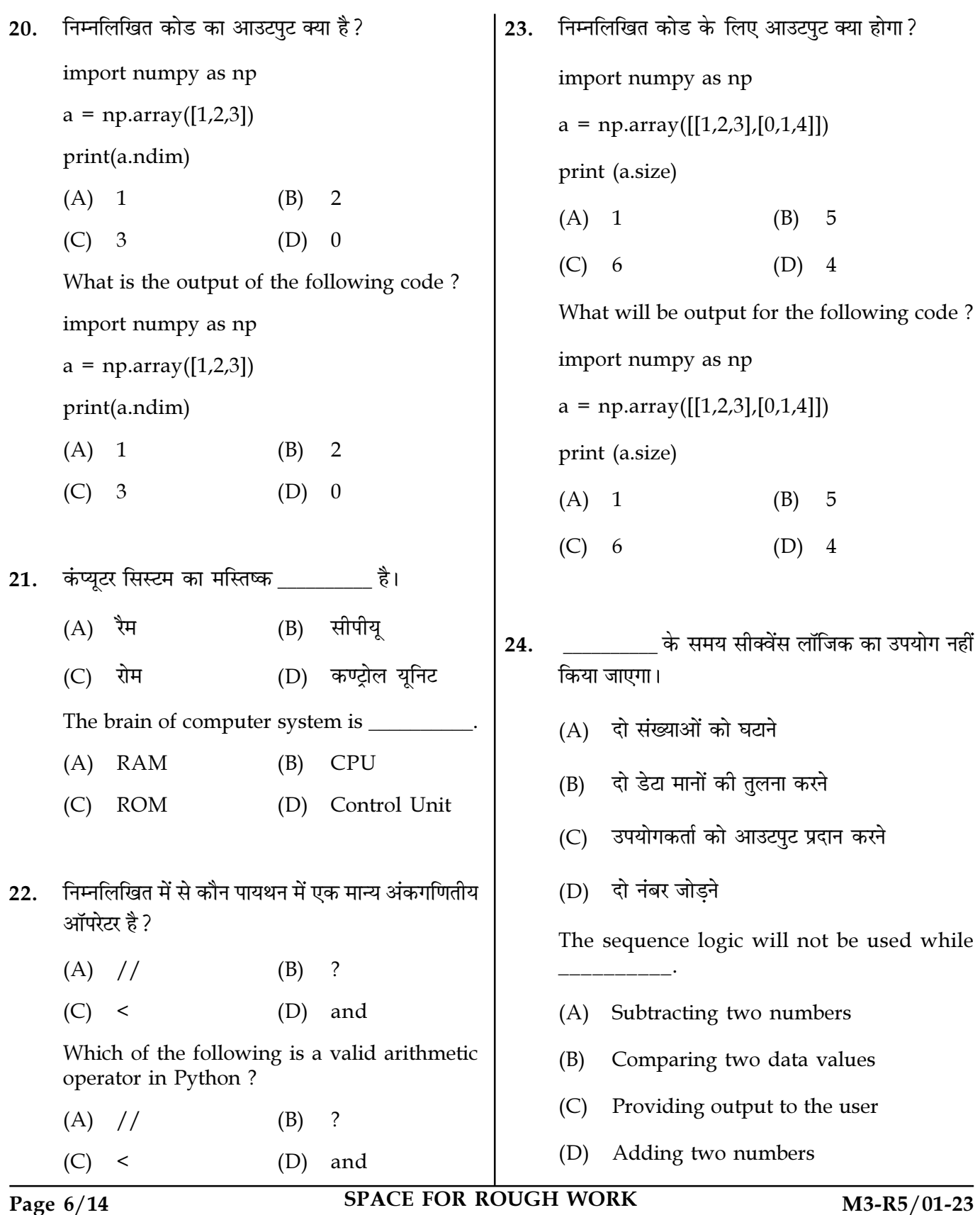

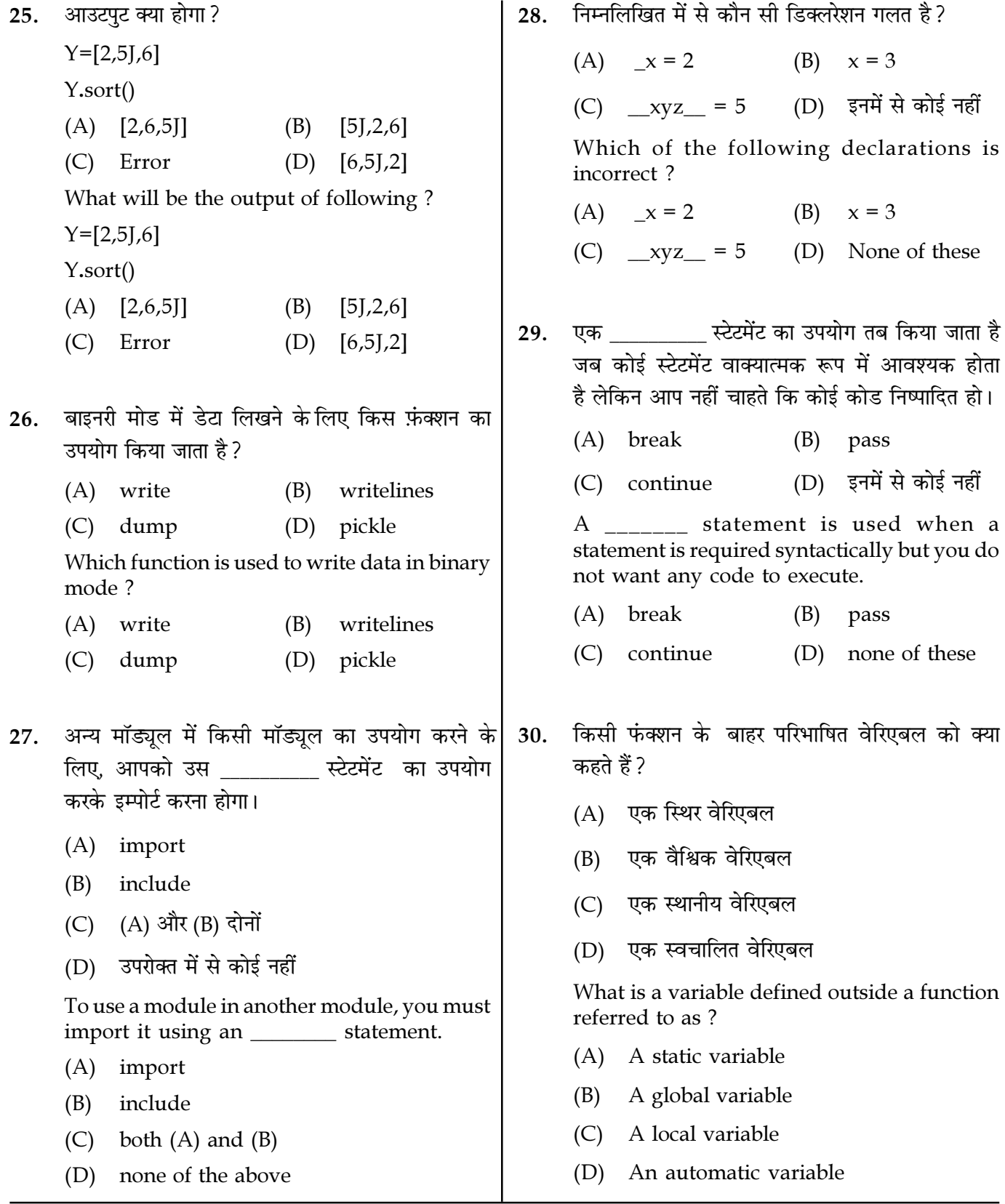

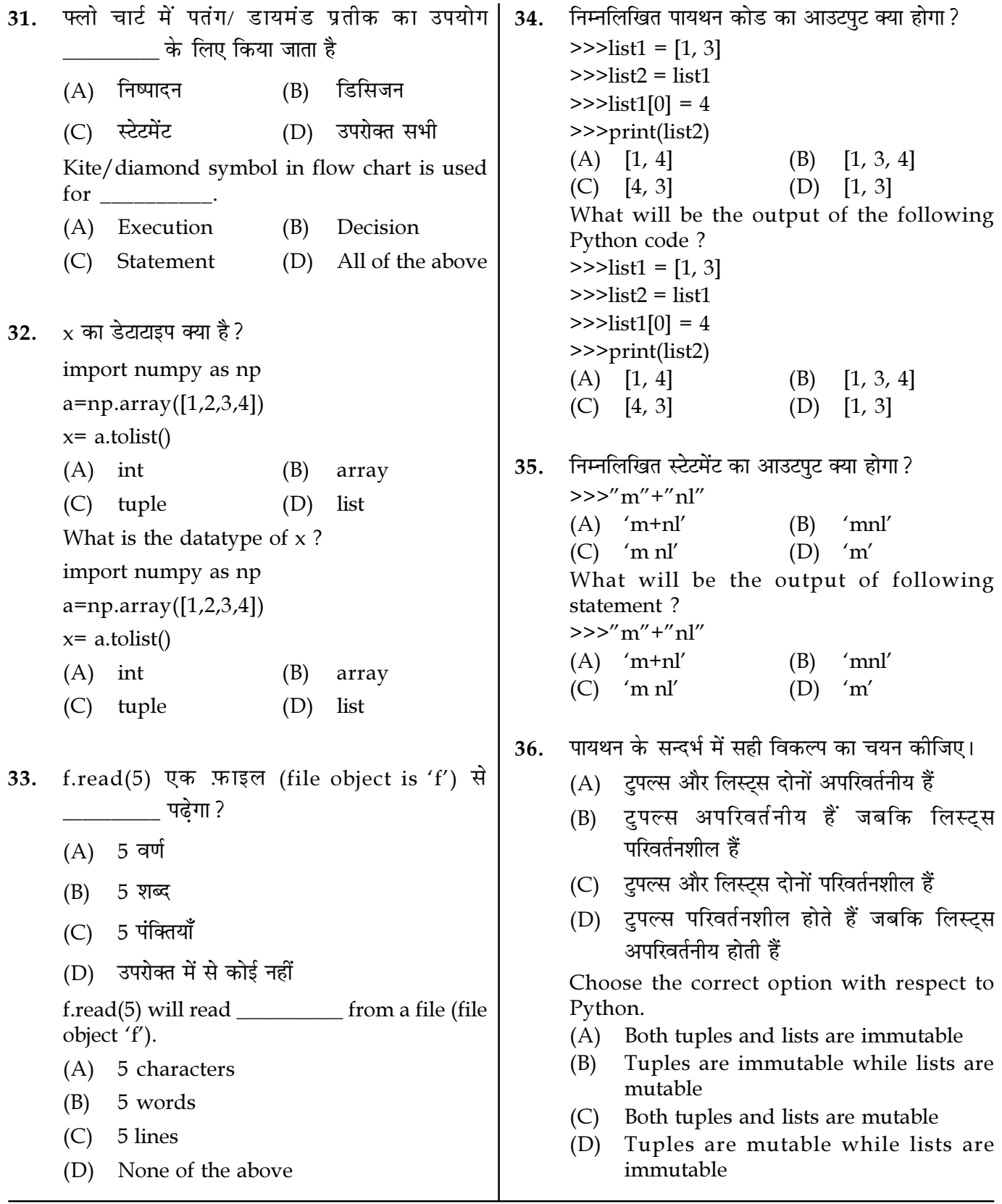

Page  $8/14$ 

**SPACE FOR ROUGH WORK** 

37. निम्नलिखित कोड स्निपेट का आउटपुट क्या होगा? एक सूचना को मानव पठनीय अर्थात ASCII 39. या यनिकोड वर्णों की एक स्टीम के रूप में संग्रहित करती  $d = \{3, 4, 5\}$ है। for  $k$  in  $d$ :  $(A)$  टेक्स्ट फाइल  $print(k)$ (B) बाइनरी फाइल  $(A) \{3, 4, 5\} \{3, 4, 5\} \{3, 4, 5\}$ (C) (A) और (B) दोनों  $(B)$  345 (D) इनमें से कोई नहीं (C) Syntax Error  $\mathbf{A}$ stores information in the form of a stream of ASCII or unicode (D) उपरोक्त में से कोई नहीं characters i.e. human readable. What will be the output of the following code (A) Text file snippet? (B) Binary file Both  $(A)$  and  $(B)$  $(C)$  $d = \{3, 4, 5\}$ (D) None of these for  $k$  in  $d$ :  $print(k)$ निम्नलिखित कोड सेगमेंट क्या प्रिंट करेगा? 40. if True or True:  $(A) \{3, 4, 5\} \{3, 4, 5\} \{3, 4, 5\}$ if False and True or False:  $(B)$  345  $print('A')$ (C) Syntax Error elif False and False or True and True: (D) None of the above  $print('B')$ else:  $print('C')$ फ़्लोचार्ट और एल्गोरिथम का उपयोग के लिए 38. else: किया जाता है।  $print('D')$  $(A)$  A  $(B)$ B (A) बेहतर प्रोग्रामिंग  $(C)$  C  $(D)$   $D$ (B) अनुकूलित कोडिंग What will following code segment print? if True or True: (C) व्यवस्थित परीक्षण if False and True or False:  $print('A')$ (D) उपरोक्त सभी elif False and False or True and True: Flow charts and Algorithms are used for  $print('B')$ else: (A) Better Programming  $print('C')$ else: **Optimized Coding** (B)  $print('D')$ (C) Systematic testing  $\overline{A}$ B  $(A)$ (B) (D) All the above  $\mathsf{C}$  $(D)$   $D$  $(C)$ 

**SPACE FOR ROUGH WORK** 

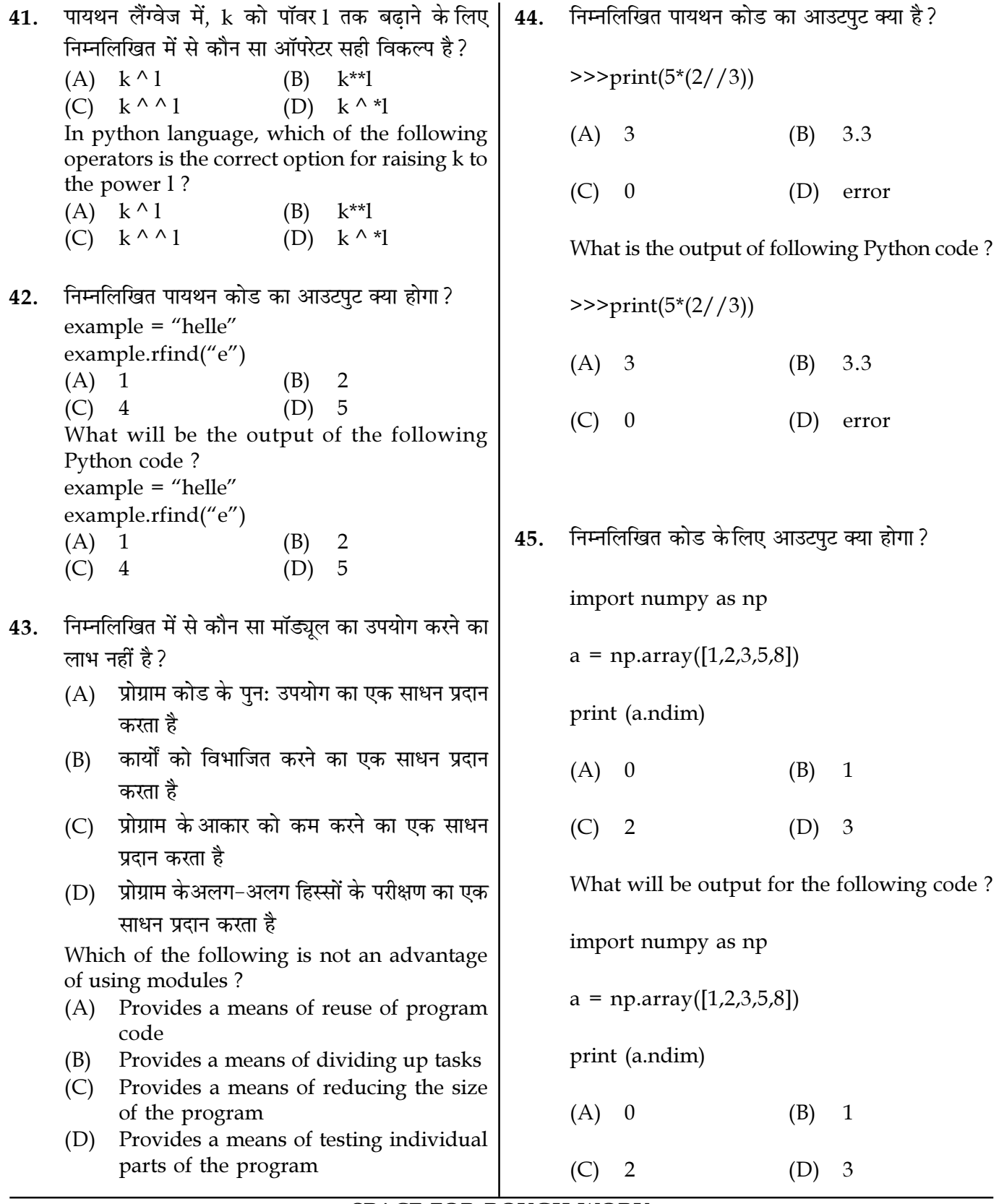

Page  $10/14$ 

**SPACE FOR ROUGH WORK** 

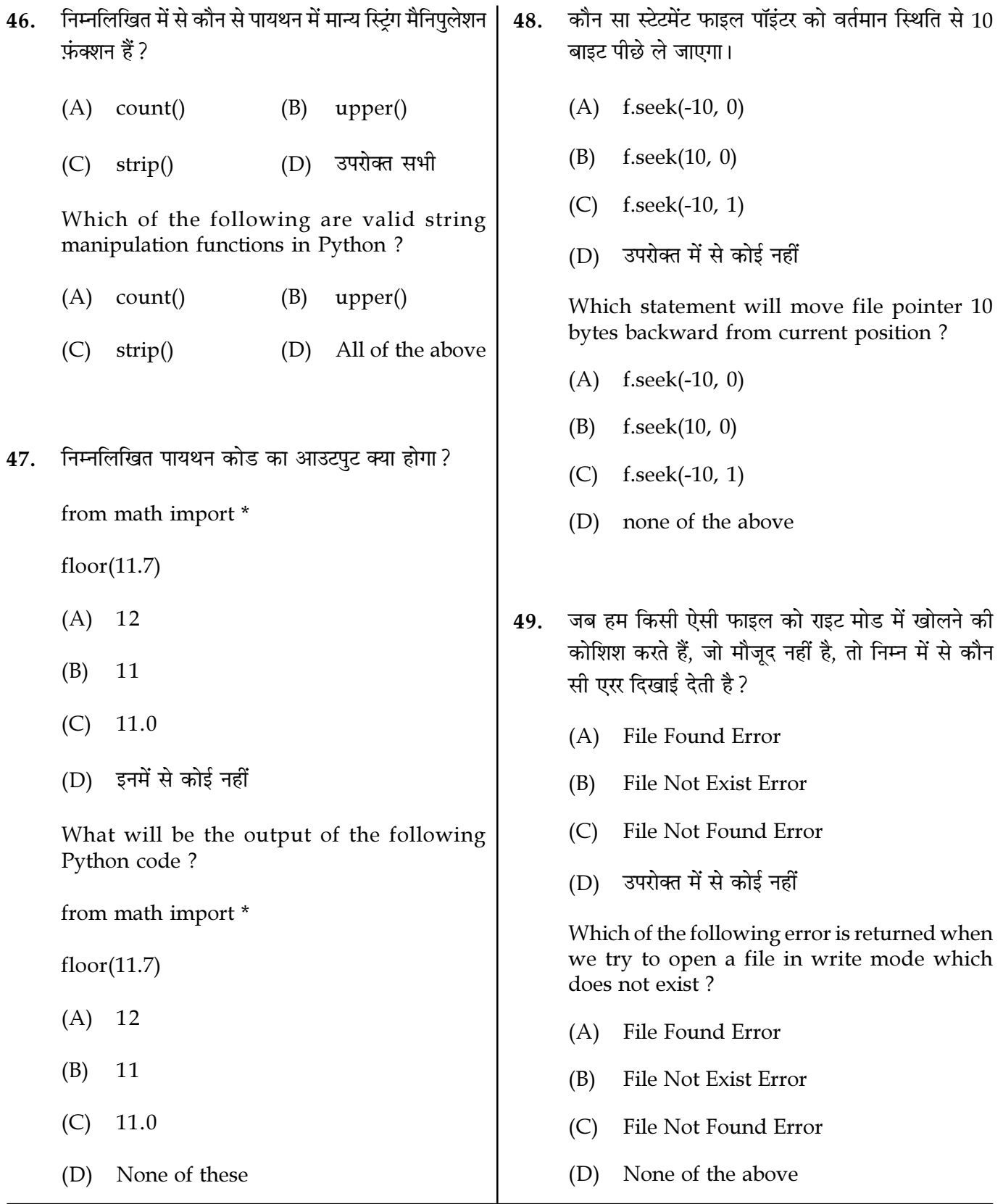

Page  $11/14$ 

**SPACE FOR ROUGH WORK** 

50. a=5, b=8  $c=6$  के लिए निम्नलिखित एल्गोरिथम का आउटपट क्या होगा ? Step 1 : Start Step 2 : Declare variables a, b and c. Step 3 : Read variables a, b and c. Step  $4$ : If  $a < b$ If  $a < c$ Display a is the smallest number. Else Display c is the smallest number. Else If  $b < c$ Display b is the smallest number. Else Display c is the smallest number. Step 5 : Stop  $(A)$  a सबसे छोटी संख्या है  $(B)$  b सबसे छोटी संख्या है (C)  $c$  सबसे छोटी संख्या है (D) stop What will be the output of the following algorithm for  $a=5$ ,  $b=8$ ,  $c=6$  ? Step 1 : Start Step 2 : Declare variables a, b and c. Step 3 : Read variables a, b and c. Step  $4$ : If  $a < b$ If  $a < c$ Display a is the smallest number. Else Display c is the smallest number. Else If  $h < c$ Display b is the smallest number. Else Display c is the smallest number. Step 5 : Stop (A) a is the smallest number (B) b is the smallest number (C) c is the smallest number (D) stop 51. निम्नलिखित में से कौन सा एरर दिए गए कोड द्वारा प्रस्तुत किया जाता है:  $\Rightarrow$  f = open("test.txt","w") >>> f.write(345) (A) सिंटेक्स एरर (B) टाइप एरर (C) ÁS≈˛¢ª ∞⁄⁄ (D) ⁄Ÿ ≈Êß◊ ∞⁄⁄ Which of the following error is returned by the given code ?  $\Rightarrow$  f = open("test.txt","w") >>> f.write(345) (A) Syntax Error (B) Type Error (C) String Error (D) Run Time Error 52. बाइनरी फ़ाइल में सूचना किस प्रारूप में होती है?  $(A)$  क्विक रिस्पांस कोड (B) उसी प्रारूप में जिसमें डेटा को मेमोरी में रखा जाता "Ò (C) एएससीआईआई प्रारूप (D) यनिकोड प्रारूप In which format Binary file contains information ? (A) Quick response code (B) Same format in which the data is held in memory (C) ASCII format (D) Unicode format

Page 12/14 SPACE FOR ROUGH WORK M3-R5/01-23

from math import factorial  $(A)$  list1.sum $(5)$ print(math.factorial(5))  $list1.add(5)$ (B)  $(A)$  120  $(C)$  list1.append(5) (D) list1.addelement(5) कुछ भी प्रिन्ट नहीं होगा  $(B)$ Which function is used to add an element (5) (C) एरर, मेथड फ़ैक्टोरियल मैथ मोड्यूल मे एकसिस्ट in the list1? नहीं करता  $(A)$  list1.sum $(5)$ (D) एरर, स्टेटमेंट होनी चाहिए: print(factorial(5))  $(B)$  list1.add $(5)$  $(C)$  list1.append(5) What will be the output of the following Python code? (D) list1.addelement(5) from math import factorial print(math.factorial(5)) निम्नलिखित का आउटपट क्या है? 56.  $(A)$  120  $v = 'klmn'$ for i in range(len(y)): Nothing is printed (B)  $print(y)$ Error, method factorial doesn't exist in  $(C)$ math module (A) klmn klmn klmn klmn (D) Error, the statement should be :  $(B)$  k print(factorial(5))  $(C)$  kkk  $(D)$  इनमें से कोई नहीं निम्नलिखित में से कौन सा शब्द पायथन लैंग्वेज का 54. What is the output of the following? कीवर्ड नहीं है ?  $v = 'klmn'$  $(A)$  val (B) raise for i in range(len(y)): (D) with  $(C)$  try  $print(y)$ (A) klmn klmn klmn klmn Which of the following words is not a keyword of python language?  $(B)$  k  $(A)$  val (B) raise  $(C)$  kkk  $(C)$  try (D) with (D) None of the these

55.

उपयोग किया जाता है ?

निम्नलिखित पायथन कोड का आउटपुट क्या होगा?

53.

**SPACE FOR ROUGH WORK** 

M3-R5/01-23

लिस्ट 1 में एक एलिमेंट (5) जोडने के लिए फ़ंक्शन का

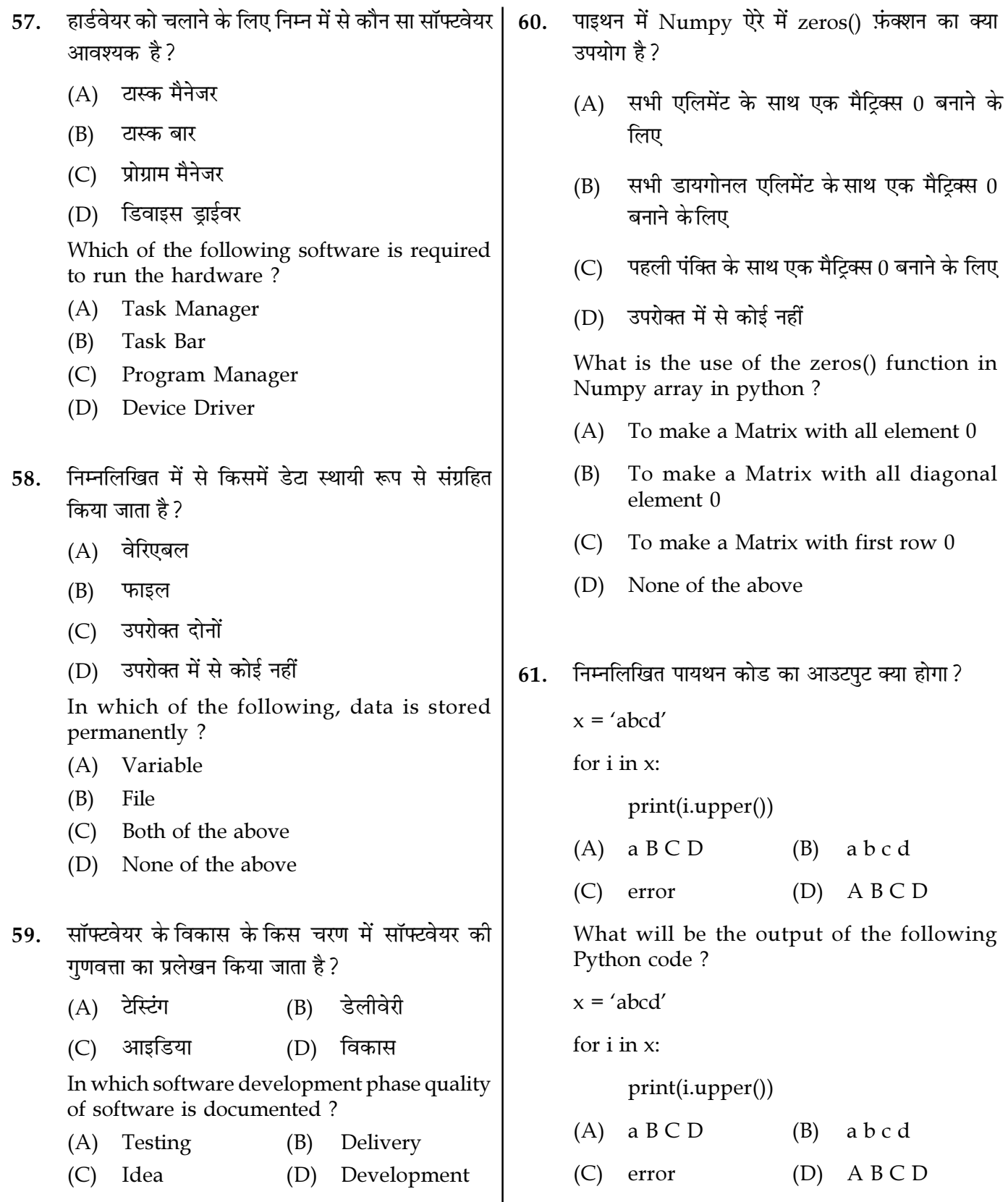

Page  $14/14$ 

**SPACE FOR ROUGH WORK** 

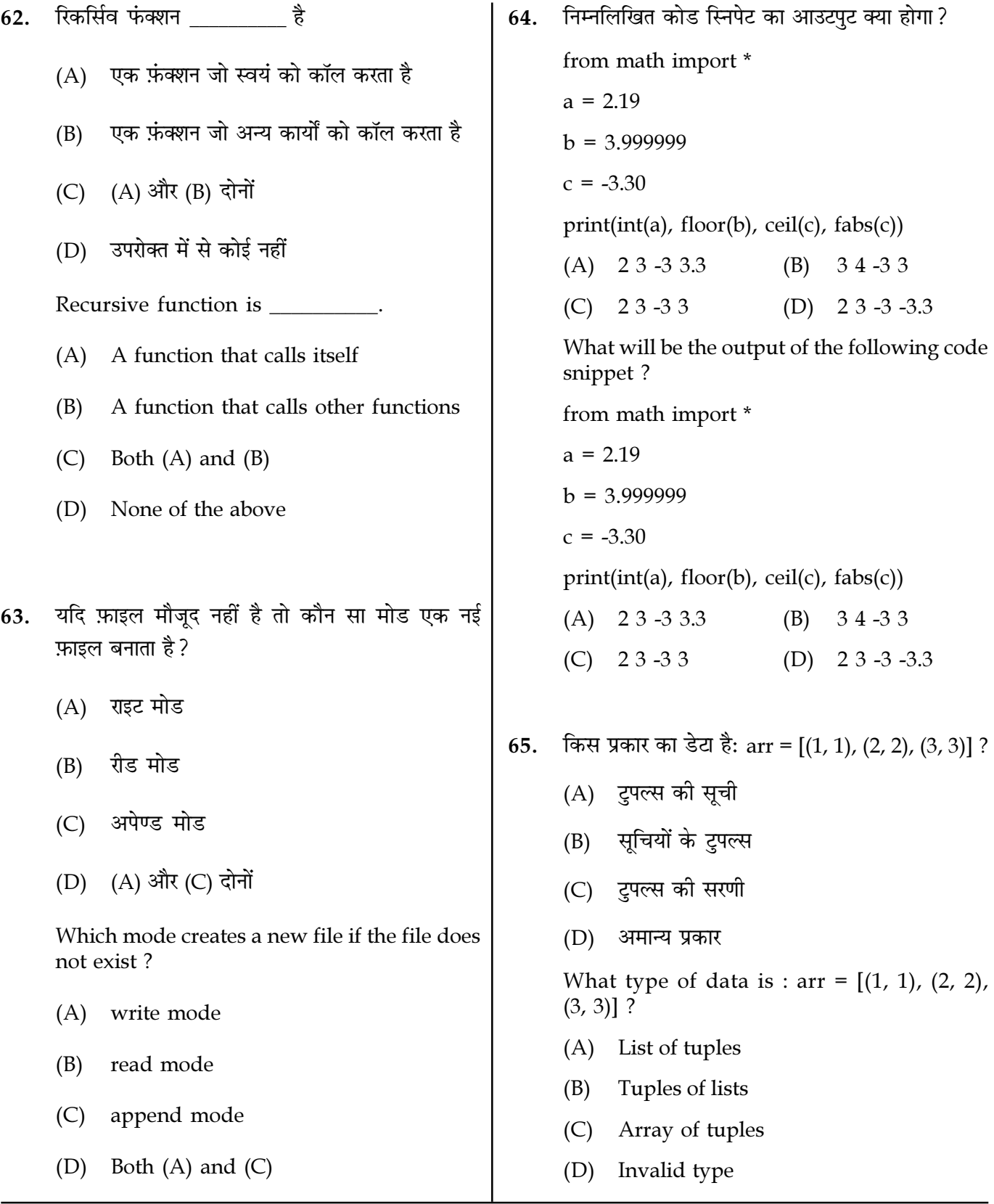

Page  $15/14$ 

**SPACE FOR ROUGH WORK** 

पायथन लैंग्वेज में. निम्नलिखित में से किसे वेरिएबल के। 69. निम्नलिखित में से कौन शब्दकोश में key=tiger के लिए 66. रूप में परिभाषित नहीं किया जा सकता है ? की-वैल्य पेयर को डिलीट करेगा ?  $(A)$  \_val  $(B)$  val dic={"lion":"wild","tiger":"wild","cat":"domestic",  $(C)$  try  $(D)$  \_try\_ "dog"."domestic"} In python language, which of the following (A) del dic["tiger"] cannot be defined as variable? dic["tiger"].delete() (B)  $(A)$  \_val  $(B)$ val (C) delete(dic.["tiger"])  $(C)$  try  $(D)$  \_try\_  $(D)$  del(dic.["tiger"]) निम्नलिखित कोड के लिए आउटपुट क्या होगा? 67. Which of the following will delete key-value pair for key="tiger" in dictionary? import numpy as np  $ary = np.array([1,2,3,5,8])$ dic={"lion":"wild","tiger":"wild","cat":"domestic",  $ary = ary + 1$ "dog"."domestic" print  $\left(\frac{ary[1]}{)}\right)$  $(A)$  del dic["tiger"]  $(A)$  0  $(B)$  $\mathbf{1}$  $(B)$  dic["tiger"].delete()  $(D)$  3  $(C)$  2  $(C)$ delete(dic.["tiger"]) What will be output for the following code? import numpy as np  $(D)$  del(dic.["tiger"])  $ary = np.array([1,2,3,5,8])$  $ary = ary + 1$ निम्नलिखित पायथन कोड का वैल्य क्या है? 70. print  $\text{(\text{ary}[1])}$  $\gg$ >print(36 / 4)  $(A)$  0  $(B)$  $\mathbf{1}$  $(A)$  9 (B)  $\overline{4}$  $(C)$  2  $(D)$  3  $(C) 9.0$  $(D)$  4.0 निम्नलिखित कोड का आउटपट क्या है? 68. What is the value of the following Python code?  $a = set('abc')$  $b = set('cdef')$  $\gg$ >print(36 / 4) print(a&b)  $(A)$  9  $(B)$  $\overline{4}$  $(A) \{c'\}$  $(C) 9.0$  $(D)$  4.0  ${a', 'b', 'c', 'd', 'e', 'f'}$  $(B)$  $(C)$   $\{c\}$ डिबगिंग सॉफ्टवेयर में ब्रिटेको ठीक करने की  $71.$ (D) इनमें से कोई नहीं प्रक्रिया है। What is the output of the following code?  $a = set('abc')$ (A) प्रक्रिया  $(B)$ कार्य  $b = set('cdef')$ (D) इनमें से कोई नहीं (C) बग print(a&b) Debugging is the process of fixing a  $(A) {c'}$ in the software.  ${a', 'b', 'c', 'd', 'e', 'f'}$ (B) (A) procedure  $(B)$ function  ${c}$  $(C)$ (D) None of these  $(C)$  bug (D) None of these

Page 16/14

**SPACE FOR ROUGH WORK** 

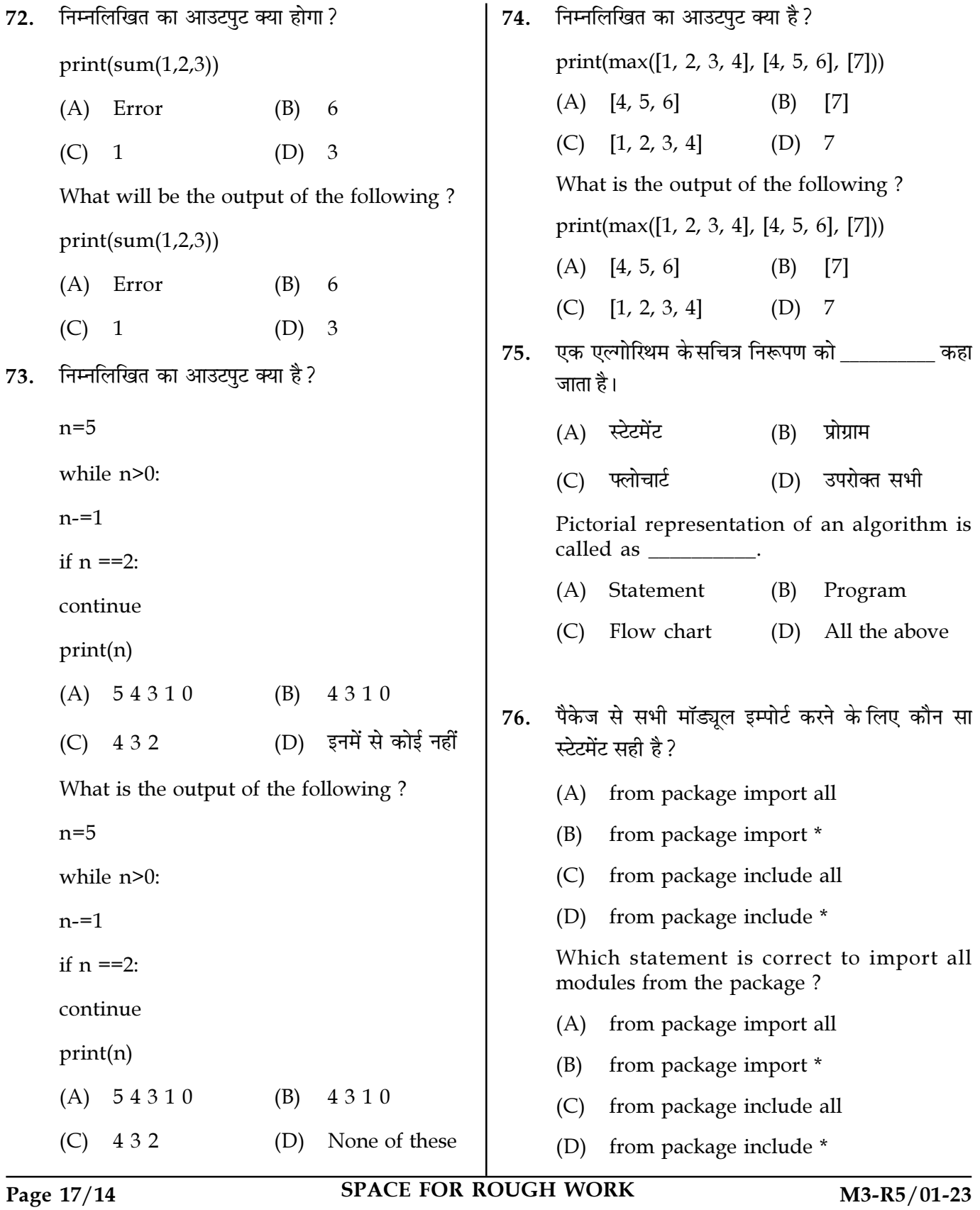

77. निम्नलिखित का आउटपट क्या है? 79. निम्नलिखित एक्सप्रेशन का आउटपट क्या होगा?  $x = 14$  $m = 0$  $print(x>>2)$ while  $m < 5$ :  $(A)$  14 (B)  $\overline{1}$  $print(m)$  $(C)$  3  $(D)$  2  $m + 1$ What will be the output of the following if  $m == 3$ : expression? **break**  $x = 14$  $print(x>>2)$ else:  $(A) 14$  $(B)$  1  $print(0)$  $(D)$  2  $(C)$  3  $(A) 0120$  $(B)$ 012  $(C)$  00102  $(D)$  error लप के अंदर की सामग्री को द्वारा अलग 80. What is the output of the following? किया जाता है।  $m = 0$  $(A)$  कोलन  $(B)$ कॉमा while  $m < 5$ : (C) सेमीकोलन  $(D)$  हाईपन  $print(m)$ The contents inside the "for loop" are  $m == 1$ separated by : if  $m == 3$ : (B) comma  $(A)$  colon **break**  $(C)$  semicolon (D) hyphen else:  $print(0)$ निम्नलिखित कोड का आउटपुट क्या है? 81.  $(A) 0120$  $(B)$ 0 1 2 def  $s(n1)$ :  $(C)$  00102  $(D)$  error  $print(n1)$  $n1 = n1 + 2$ 78. जब हम एपेंड मोड में फाइल खोलते हैं तो फाइल पॉइंटर  $n2=4$ फाइल के पर होता है।  $s(n2)$  $print(n2)$  $(A)$  फ़ाइल के बीच में कहीं भी  $(A) 64$  $(B)$ 4 6  $(B)$ अंत  $(C) 44$  $(D)$  66 (C) आरम्भ में What is the output of the following code? def  $s(n1)$ : (D) फ़ाइल की दूसरी पंक्ति  $print(n1)$ When we open file in append mode the file  $n1 = n1 + 2$ pointer is at the of the file.  $n^2=4$ (A) anywhere in between the file  $s(n2)$ end  $(B)$  $print(n2)$  $(C)$  beginning  $(A) 64$ (B) 46 (D) second line of the file  $(D)$  66  $(C) 44$ 

**SPACE FOR ROUGH WORK** 

निम्नलिखित में से कौन-सा एक अपरिवर्तनीय डेटा प्रकार | निम्नलिखित कोड स्निपेट का आउटपुट क्या होगा? 82. 84. है ? numbers =  $(4, 7, 19, 2, 89, 45, 72, 22)$ (A) लिस्ट सेट  $(B)$ sorted numbers = sorted(numbers)  $(C)$  tuple  $(D)$ dict Which one of the following is immutable data odd\_numbers =  $[x for x in sorted_number]$ type ?  $x % 2 |= 0]$  $(A)$  list  $(B)$ set print(odd\_numbers)  $(C)$  tuple  $(D)$  dict  $(A)$  [7, 19, 45, 89] निम्नलिखित पायथन कोड का आउटपुट क्या होगा? 83.  $(B)$  [2, 4, 22, 72] def func(a,  $b=5$ ,  $c=10$ ):  $(C)$  [4, 7, 19, 2, 89, 45, 72, 22] print( $a$  is',  $a$ , 'and  $b$  is',  $b$ , 'and  $c$  is',  $c$ )  $func(13, 17)$ (D)  $[2, 4, 7, 19, 22, 45, 72, 89]$ func( $a=2$ ,  $c=4$ ) What will be the output of the following code  $func(5,7,9)$ snippet? (A) a is 13 and b is 15 and c is 10 a is 2 and b is 5 and c is 4 numbers =  $(4, 7, 19, 2, 89, 45, 72, 22)$ a is 5 and b is 7 and c is 9 sorted numbers = sorted(numbers) (B) a is 13 and b is 17 and c is  $10$ a is  $2$  and b is 4 and c is 4 odd\_numbers =  $[x for x in sorted_number]$ a is 5 and b is 9 and c is 7  $x % 2 != 0]$  $(C)$  a is 13 and b is 17 and c is 10 print(odd\_numbers) a is 2 and b is 5 and c is 4 a is 5 and b is 7 and c is 9  $(A)$  [7, 19, 45, 89] (D) उपरोक्त में से कोई नहीं  $(B)$  [2, 4, 22, 72] What will be the output of the following Python code?  $(C)$  [4, 7, 19, 2, 89, 45, 72, 22] def func(a,  $b=5$ ,  $c=10$ ): (D)  $[2, 4, 7, 19, 22, 45, 72, 89]$ print('a is', a, 'and b is', b, 'and c is', c) func(13, 17) func( $a=2$ ,  $c=4$ ) पायथन लैंग्वेज में कोड के ब्लॉक को परिभाषित करने के 85.  $func(5,7,9)$ लिए निम्नलिखित में से किसका उपयोग किया जाता है?  $(A)$  a is 13 and b is 15 and c is 10 a is 2 and b is 5 and c is 4 बैकेटस  $(A)$  try  $(B)$ a is 5 and b is 7 and c is 9 a is 13 and b is 17 and  $c$  is 10  $(B)$ (C) इंडेंटेशन (D) कैच a is 2 and b is 4 and  $c$  is 4 a is 5 and b is 9 and  $c$  is 7 Which of the following is used to define a (C) a is 13 and b is 17 and c is 10 block of code in Python language? a is 2 and b is 5 and c is 4 **Brackets**  $(A)$  try (B) a is 5 and b is 7 and c is 9 (D) None of the above (C) Indentation (D) Catch

Page 19/14

**SPACE FOR ROUGH WORK** 

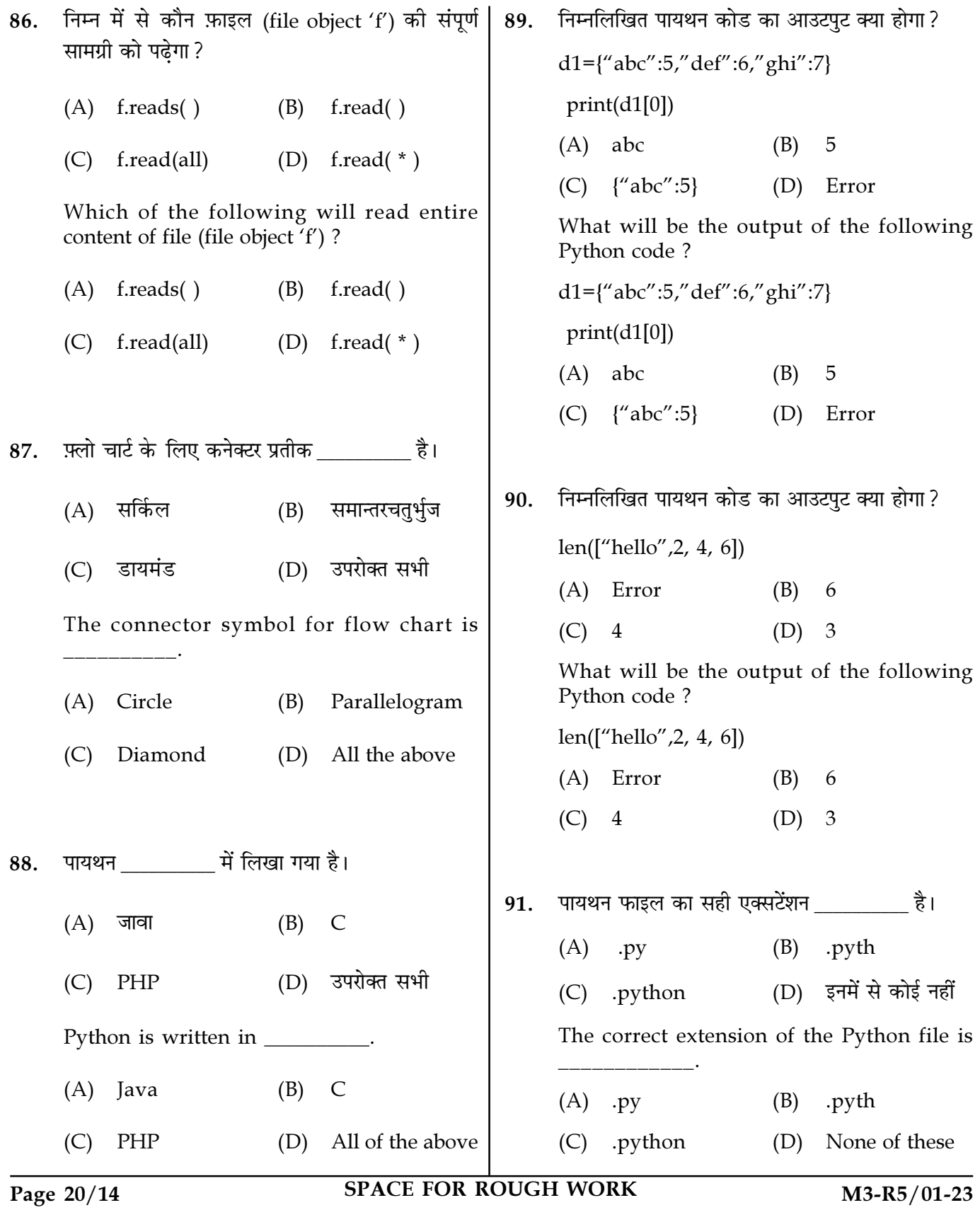

निम्नलिखित पायथन कोड का आउटपुट क्या होगा? एक स्ट्रिंग x="hello" को देखते हुए x.count('l') का 92. 94. आउटपट क्या है? def display(b, n): while n>0:  $(A)$  2 (B)  $\overline{1}$ (D) कोई नहीं  $print(b, end="")$  $(C)$  $\overline{0}$ Given a string  $x =$ "hello" What is the output  $n=n-1$ of x.count('l') ? display $('z', 3)$  $(A)$  2  $(B)$  $\mathbf{1}$  $(A)$  zzz  $(C)$  0  $(D)$  none  $(B)$  $ZZ$ (C) Infinite loop एक विस्तृत फ़्लोचार्ट को कहा जाता है। 95. (D) An exception is thrown  $(A)$  स्टैक  $(B)$ मैक्रो What will be the output of the following  $(C)$  माइक्रो (D) यूनियन Python code? A detailed flow chart is called as def display(b, n):  $(A)$  stack  $(B)$ macro while  $n>0$ :  $(C)$  micro (D) union  $print(b, end="")$  $n=n-1$ असेंबली भाषा को मशीनी भाषा में बदलने के लिए किस 96. display $('z', 3)$ अनवादक का उपयोग किया जाता है?  $(A)$  zzz (A) कम्पाइलर (B) इंटरप्रेटर (B)  $ZZ$ (D) इनमें से कोई नहीं (C) असेम्बलर (C) Infinite loop Which translator is used to convert assembly (D) An exception is thrown language into machine language ? (A) Compiler  $(B)$ Interpreter (C) Assembler (D) None of these निम्नलिखित कोड का आउटपट क्या है? 93. import numpy as np निम्नलिखित का आउटपुट क्या है? 97.  $a = np.array([2, 3, 4, 5])$  $x=123$ print(a.dtype) for  $i$  in  $x$ :  $(A)$  int 32  $(B)$ int print(i)  $(A)$  123 (D) इनमें से कोई नहीं 123  $(C)$  float (B) (D) इनमें से कोई नहीं  $(C)$  Error What will be output for the following code? What is the output of the following? import numpy as np  $x=123$  $a = np.array([2, 3, 4, 5])$ for i in x: print(a.dtype) print(i)  $(A)$  int 32 (B) int  $(A)$  123  $(B)$ 123  $(C)$  float (D) None of these (D) None of these  $(C)$  Error

**SPACE FOR ROUGH WORK** 

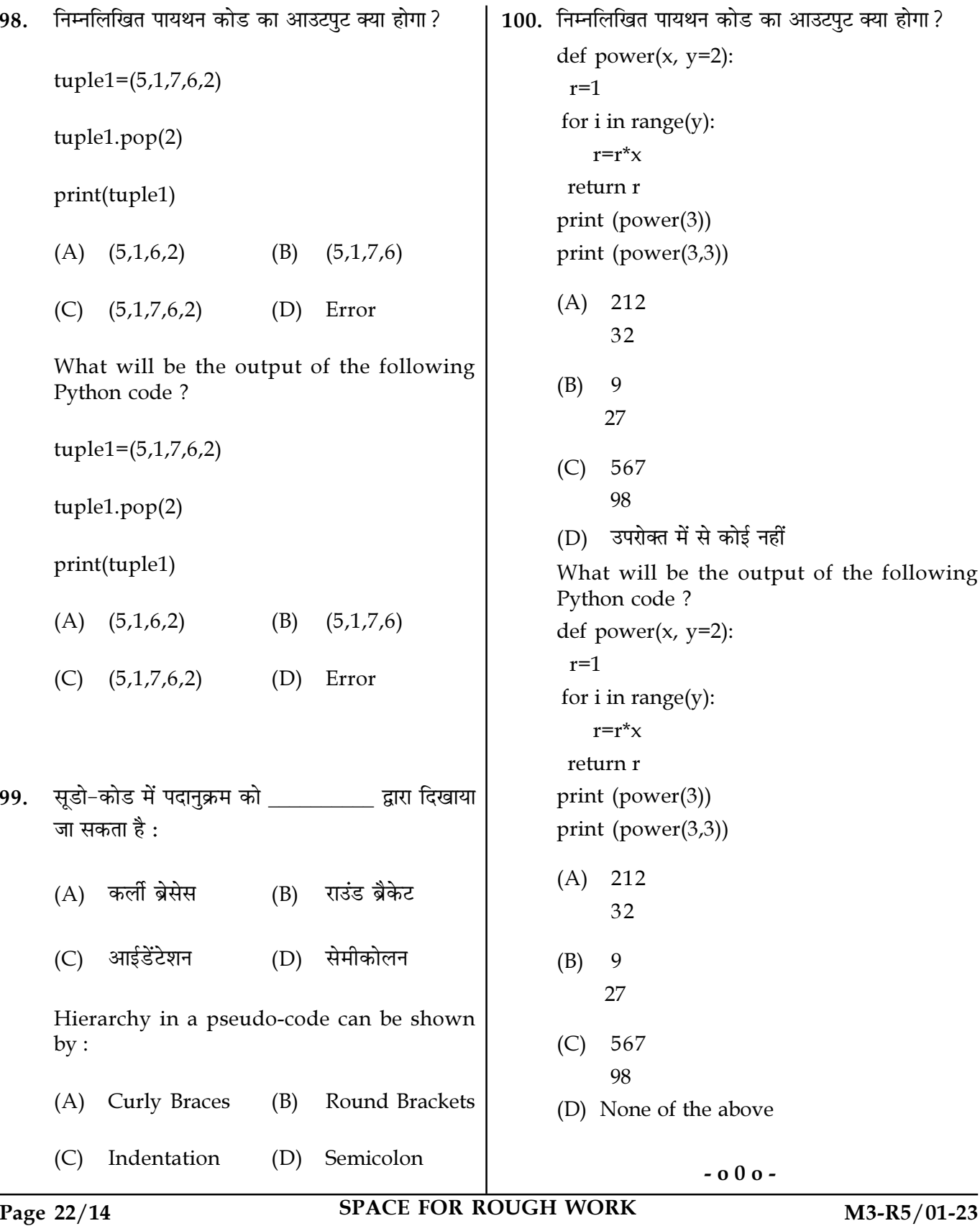